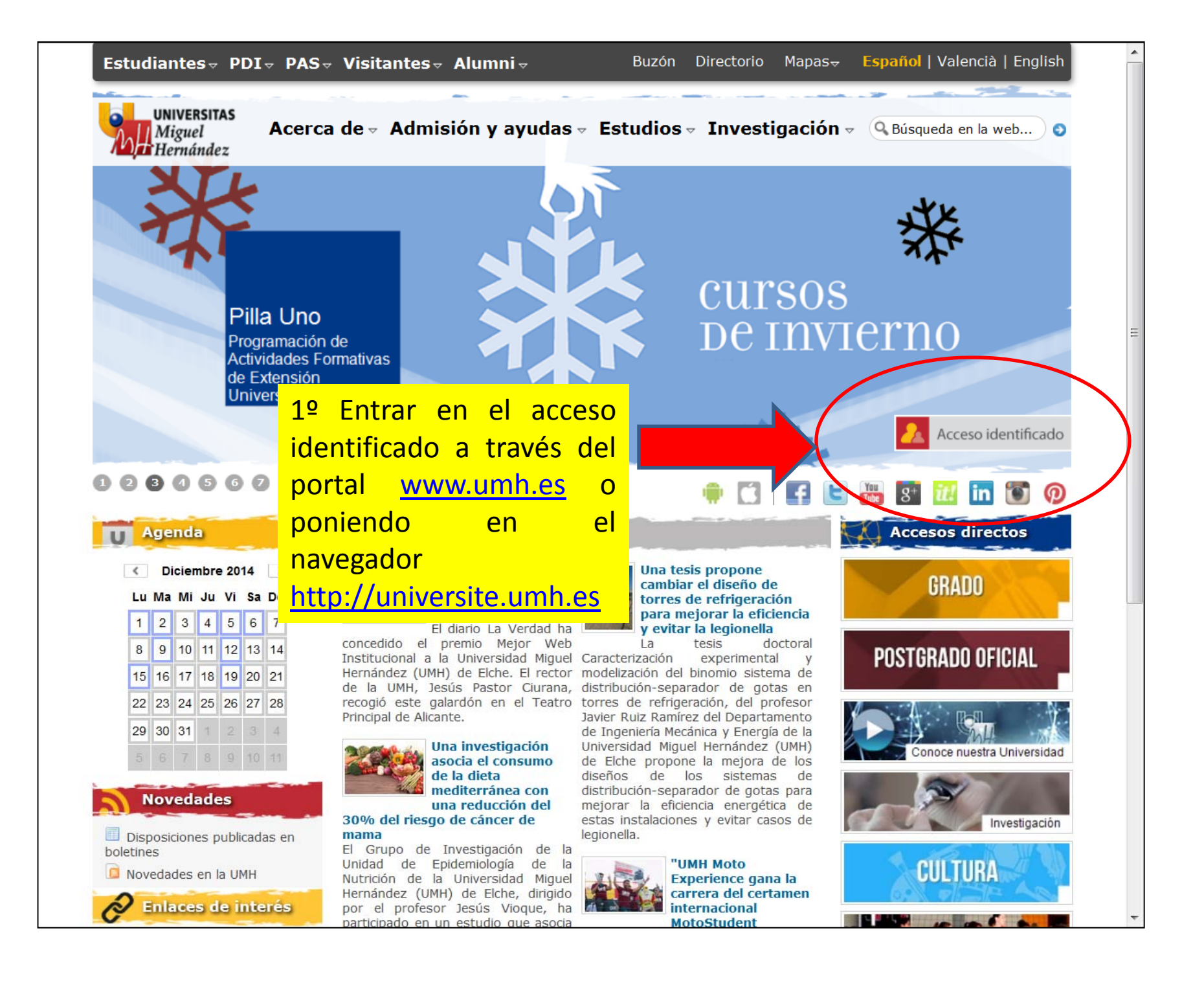

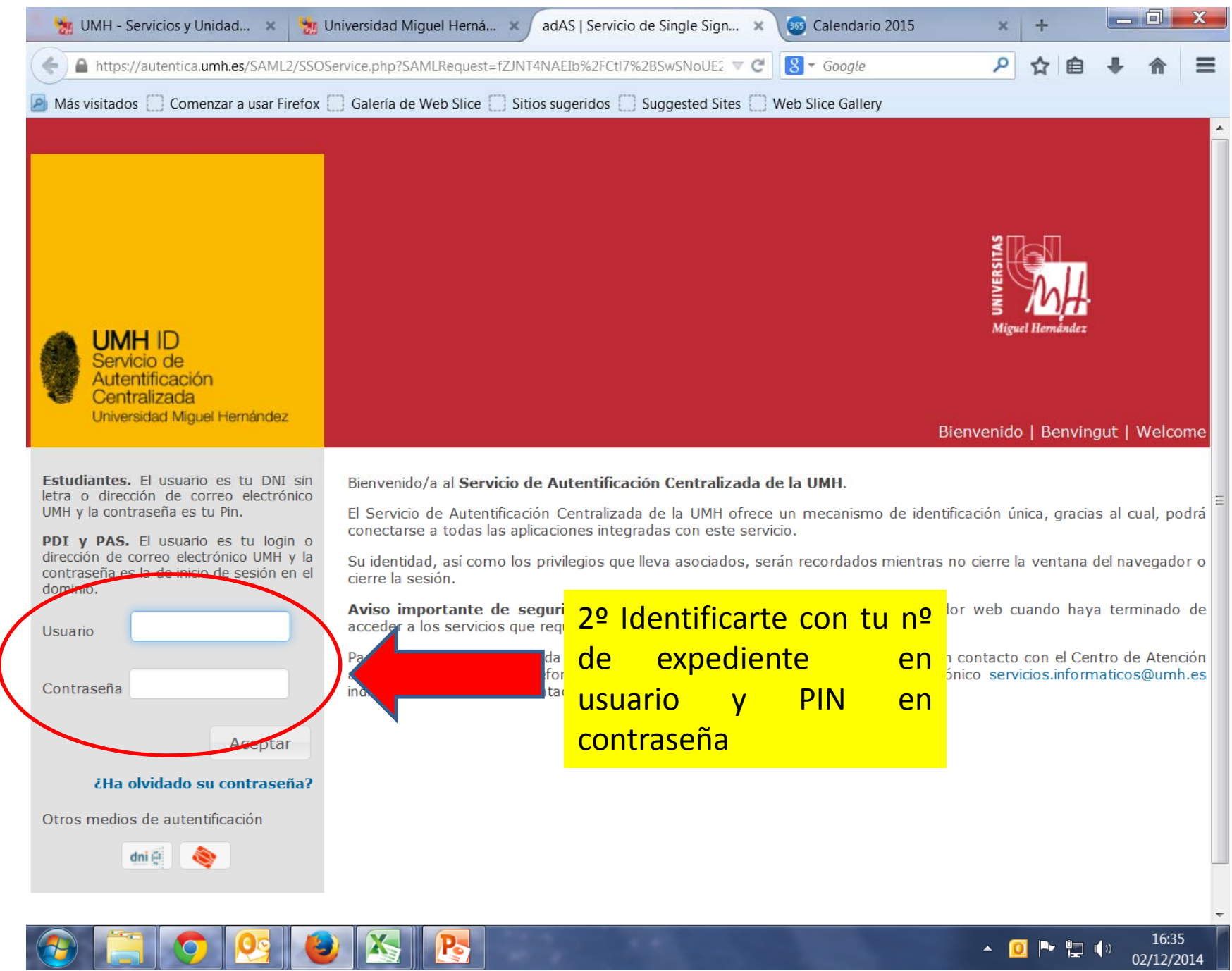

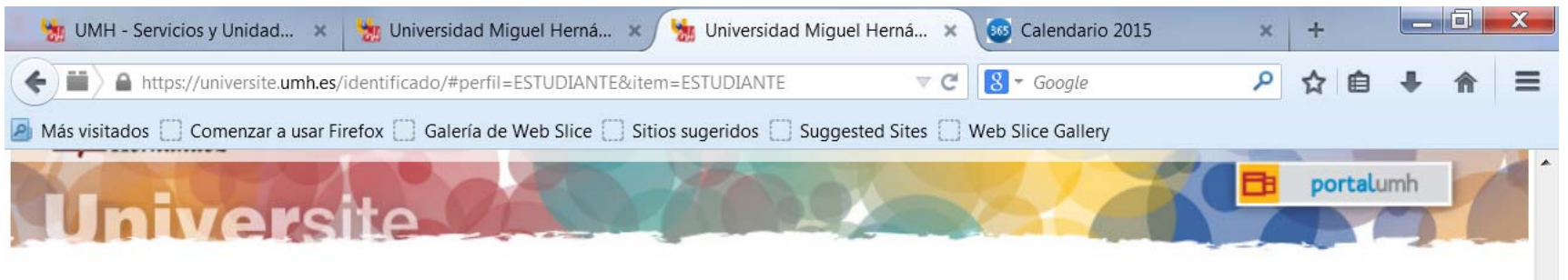

**Mis Asignaturas** 

**Estudiante** 

**Información Personal** 

Información académica

Correo electrónico

Prácticas en Empresas [2]

**Otros** 

**Utilidades** 

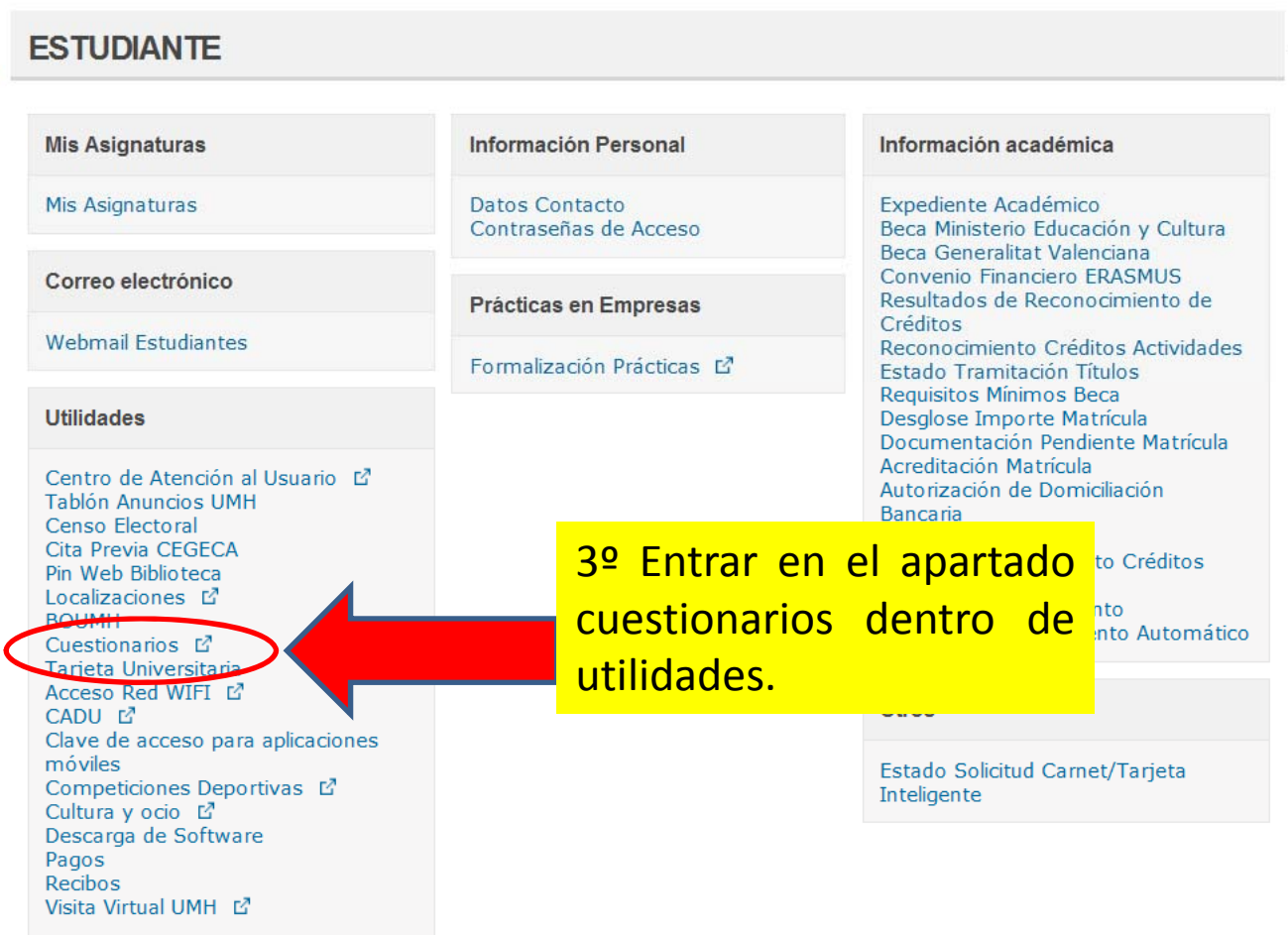

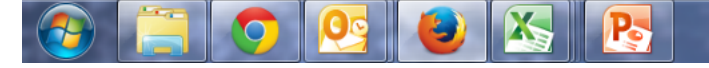

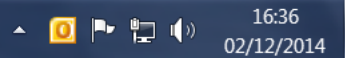

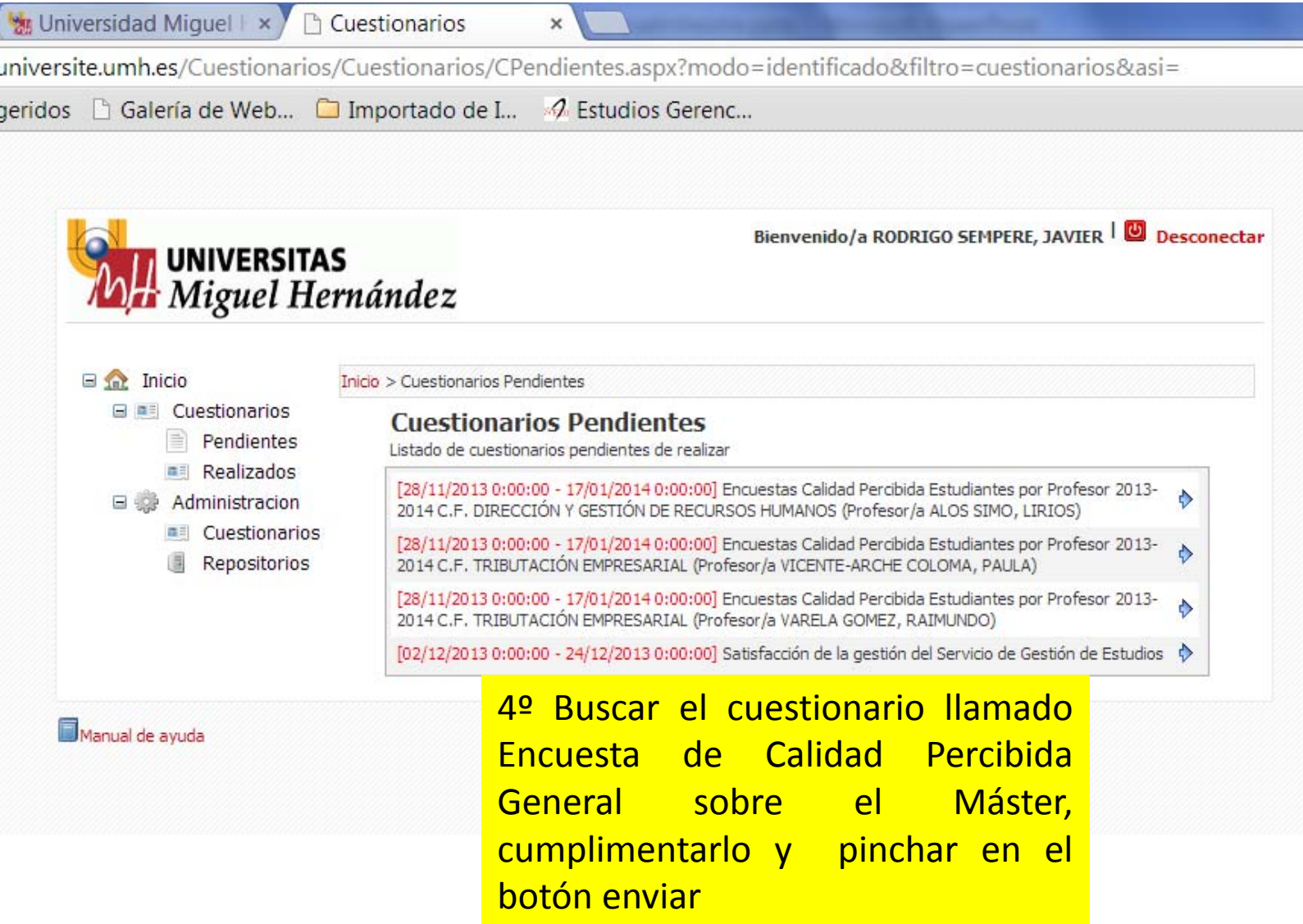